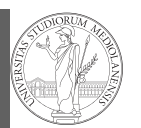

ndarr ⌋ ay Creation

Programming in Python $1$ 

### Mattia Monga

Dip. di Informatica Università degli Studi di Milano, Italia mattia.monga@unimi.it

#### Academic year 2023/24, I semester

 $^1$ @ $\circ$ @2023 M. Monga. Creative Commons Attribuzione — Condividi allo stesso modo 4.0<br>Internazionale. http://creativecommons.org/licenses/by-sa/4.0/deed.it

# <span id="page-0-0"></span>NumPy

NumPy is a third-party library very popular for scientific/numerical programming (https://numpy.org/).

Features familiar to matlab[, R, Julia programm](https://numpy.org/)ers

- The key data structure is the array
	- $\bullet$  1-dimension arrays: vectors
	- [2-dimension arrays:](https://numpy.org/doc/stable/reference/arrays.ndarray.html) matrices
	- n-dimension arrays

In some languages array is more or less synonym of list: Python distinguishes: lists [\(mutable, arbitra](mattia.monga@unimi.it)ry elements), arrays (mutable, all elements have the same type), tuples (immutable, fixed length, arbitrary elements).

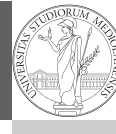

1

## PyQB [M](#page-1-0)onga

NumPy [nda](#page-0-0)rr ⌋ [ay](#page-0-0)

88

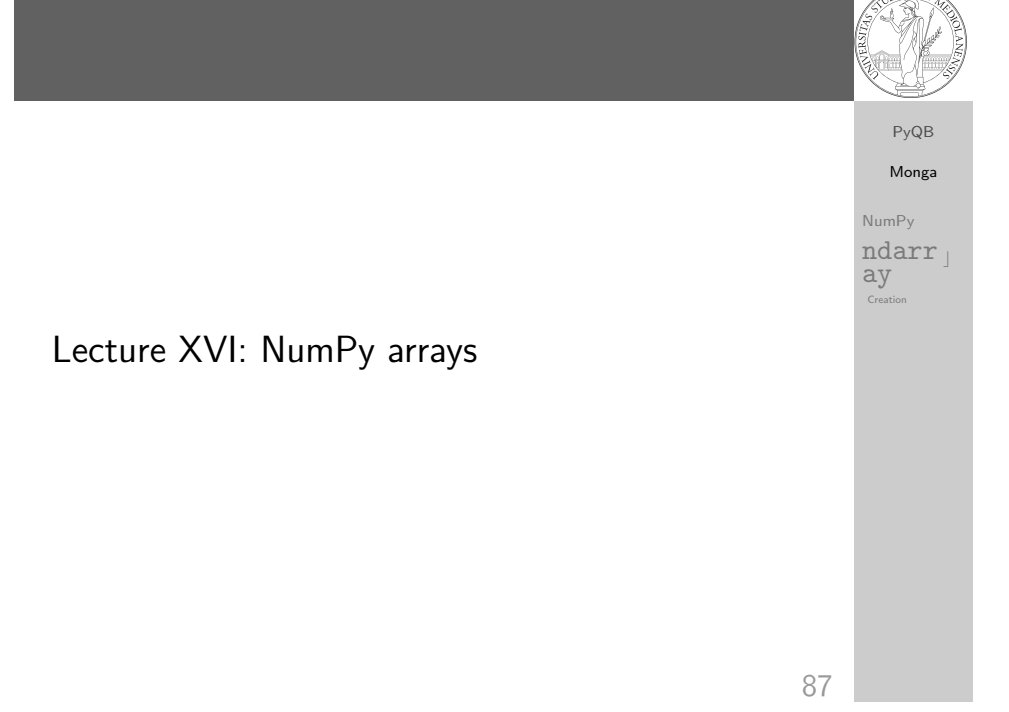

# NumPy arrays

The most important data structure in NumPy is ndarray: a (usually fixed-size) sequence of same type elements, organized in one or more dimensions.

https://numpy.org/doc/stable/reference/arrays. ndarray.html

Implementation is based on byte arrays: accessing an element (all of the same byte-size) is virtually just the computation of an 'address'.

PyQB Monga NumPy ndarr ay Creatio

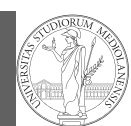

PyQB Monga NumPy ndarr ay

Creation

- using NumPy arrays is often more compact, especially when there's more than one dimension
- faster than lists when the operation can be vectorized
- (slower than lists when you append elements to the end)
- can be used with element of different types but this is less efficient

90

92

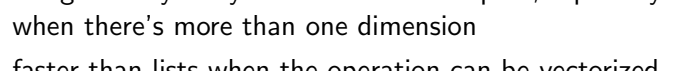

NumPy ndarr ay

Creation

Since appending is costly, normally they are pre-allocated (zeros, ones, arange, linspace, . . . )

(the length of the array on each dimensional axis). (Note the

jargon: slightly different from linear algebra)

- vectorized operations can simplify code (no need for loops) and they are faster with big arrays
- $\bullet$  vector indexing syntax (similar to R): very convenient (but you need to learn something new)

91

# <span id="page-1-0"></span>All the elements must have the same size

[M](#page-0-0)onga

NumPy [nda](#page-0-0)rr ⌋ [ay](#page-0-0) Creation

This is actually a big limitation: the faster access comes with a price in flexibility.

```
>>> np.array(['','',''])
array(['', '', ''], dtype='<U1')
>>> np.array(['a','bb','ccc'])
array(['a', 'bb', 'ccc'], dtype='<U3')
>>> np.array(['a','bb','cccxxxxxxxxxxxxxxxxxx'])
array(['a', 'bb', 'cccxxxxxxxxxxxxxxxxxx'], dtype='<U21')
```
PyQB

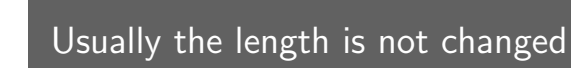

ndarray

The best use of arrays is to avoid a change in their length, that can be costly. Thus, they are normally preallocated at creation:

- o np.array $([1,2,3])$
- np.zeros(2), np.zeros(2, float), np.ones(2)
- np.empty $((2,3))$  six not meaningful float values
- $\bullet$  np.arange(1, 5) be careful with floats:

>>> np.arange(0.4, 0.8, 0.1) array([0.4, 0.5, 0.6, 0.7]) >>> np.arange(0.5, 0.8, 0.1) array([0.5, 0.6, 0.7, 0.8])

 $\bullet$  np.linspace(0.5, 0.8, 3) with this the length is easier to predict

 $Q<sub>3</sub>$ You can concatenate arrays with np.concatenate (be careful with the shapes!)

PyQB Monga NumPy ndarr ⌋ ay Creation

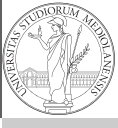

PyQB Monga